## $<<3d$ s Max 9

 $<<3d$ s Max 9

- 13 ISBN 9787502768799
- 10 ISBN 7502768793

出版时间:2007-10

页数:587

PDF

更多资源请访问:http://www.tushu007.com

## $<< 3d$ s Max 9

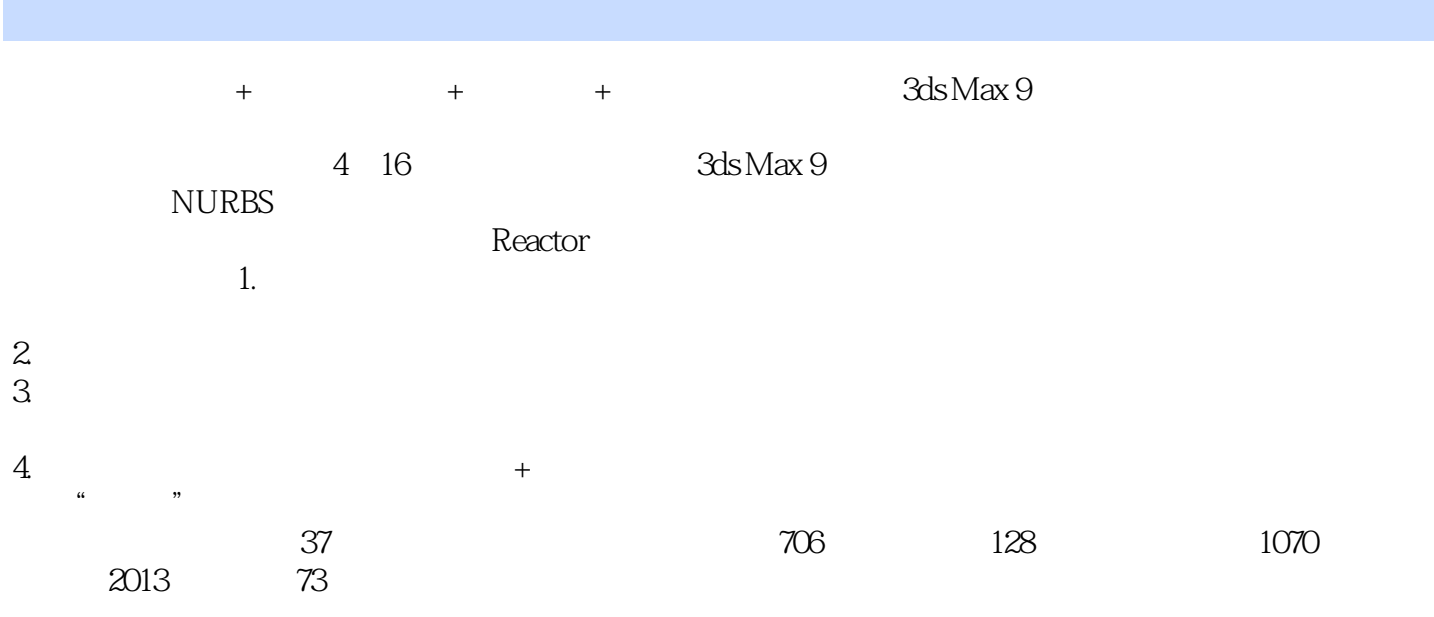

## $<<3d$ s Max 9

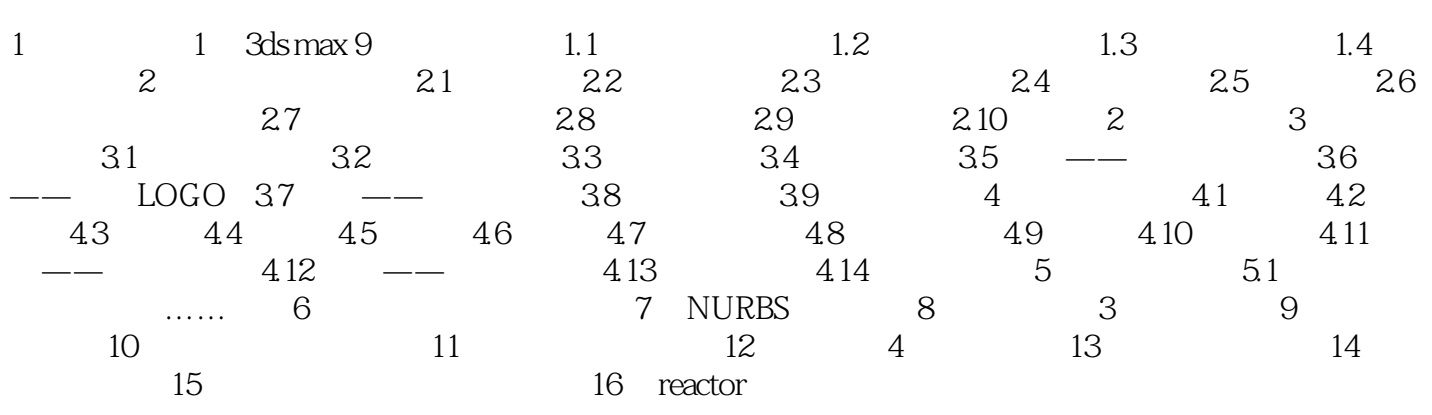

 $<<3d$ s Max 9

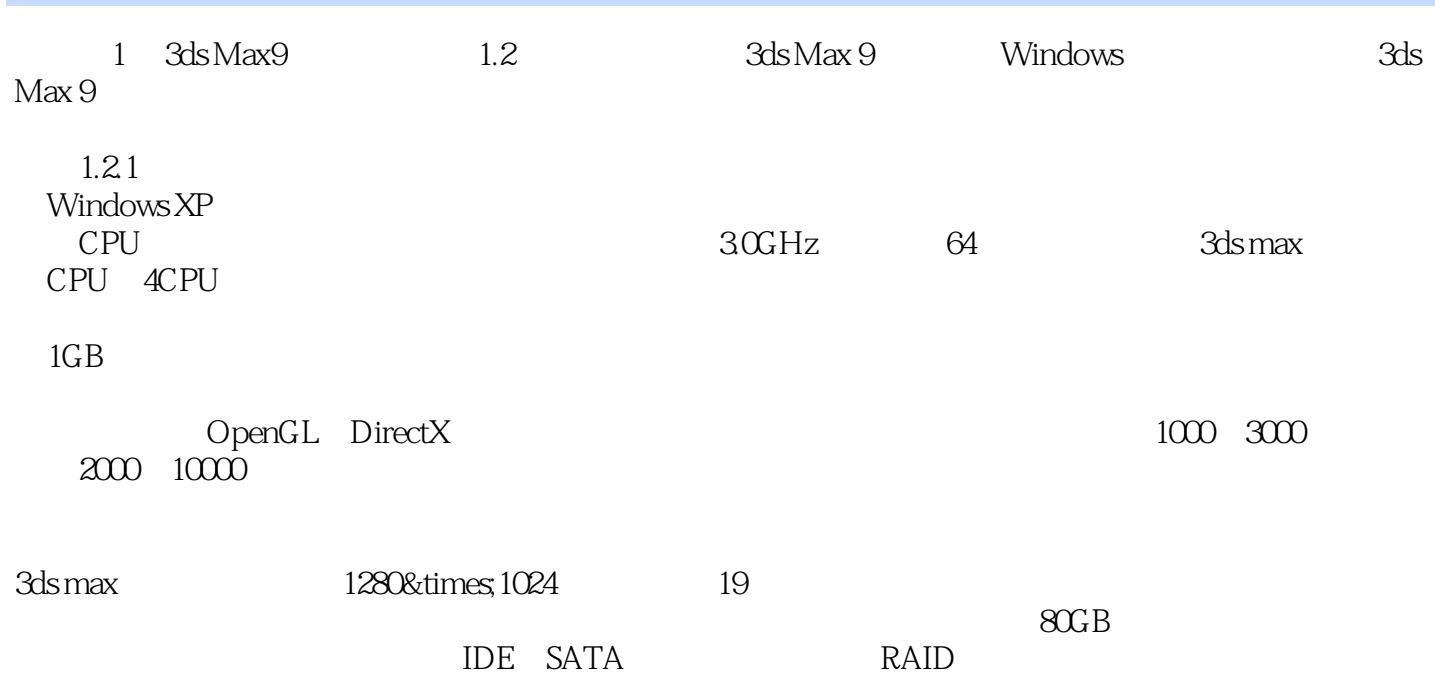

 $<<3d$ s Max 9

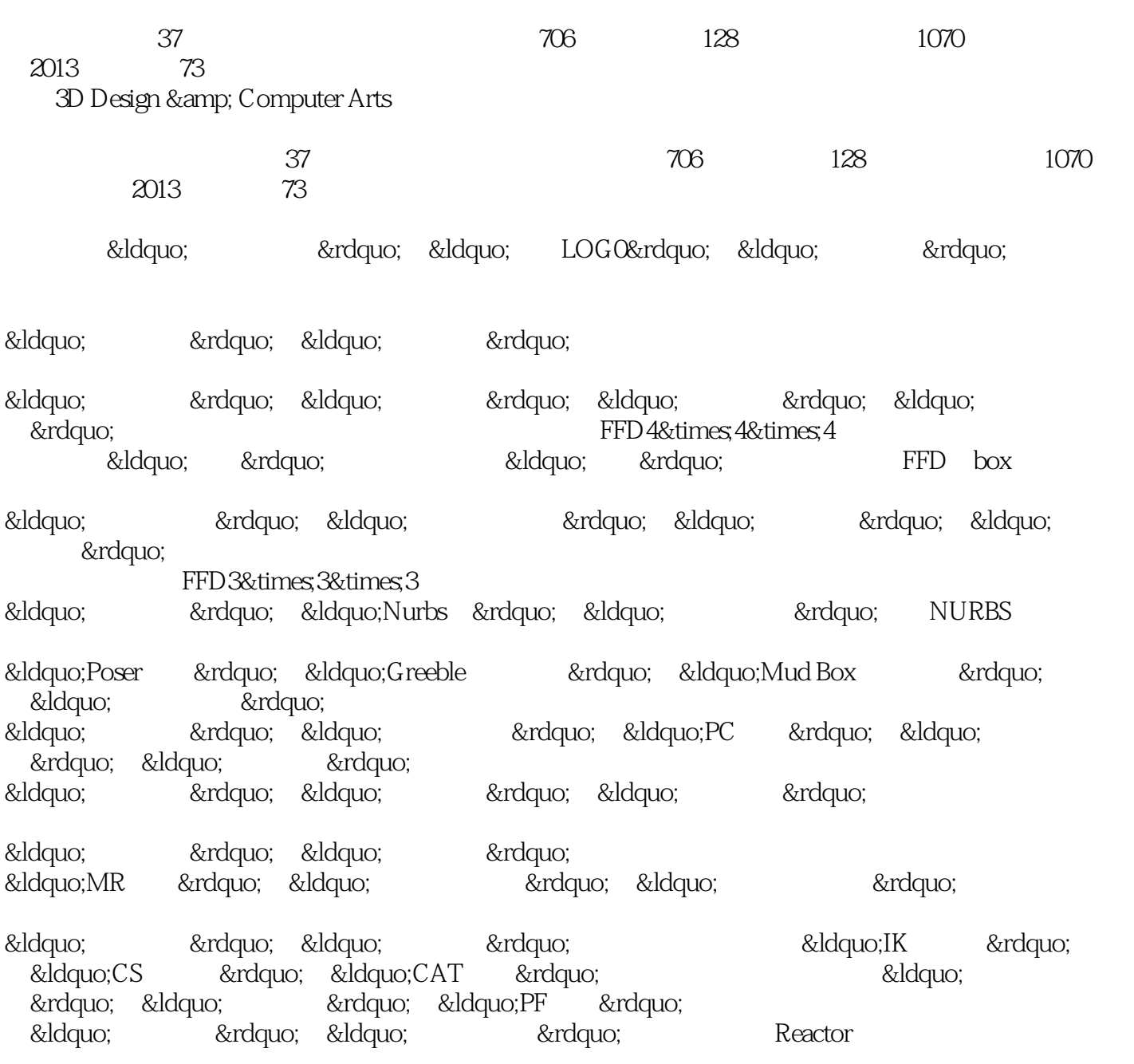

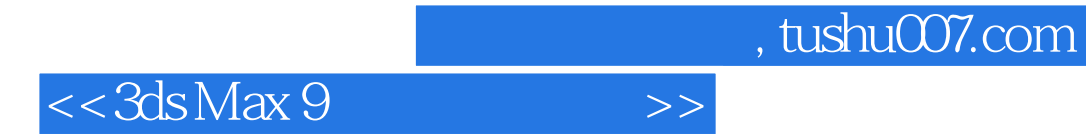

本站所提供下载的PDF图书仅提供预览和简介,请支持正版图书。

更多资源请访问:http://www.tushu007.com